#### CSE 167:Introduction to Computer GraphicsLecture 10: Scene Graph

Jürgen P. Schulze, Ph.D. University of California, San DiegoFall Quarter 2013

### Midterm

- $\blacktriangleright$  Midterm has been graded
	- A score of 90 in the exam will count as a grade of 100
- $\blacktriangleright$  Please return midterm after review if you want to discuss with me later
	- Otherwise feel free to keep it

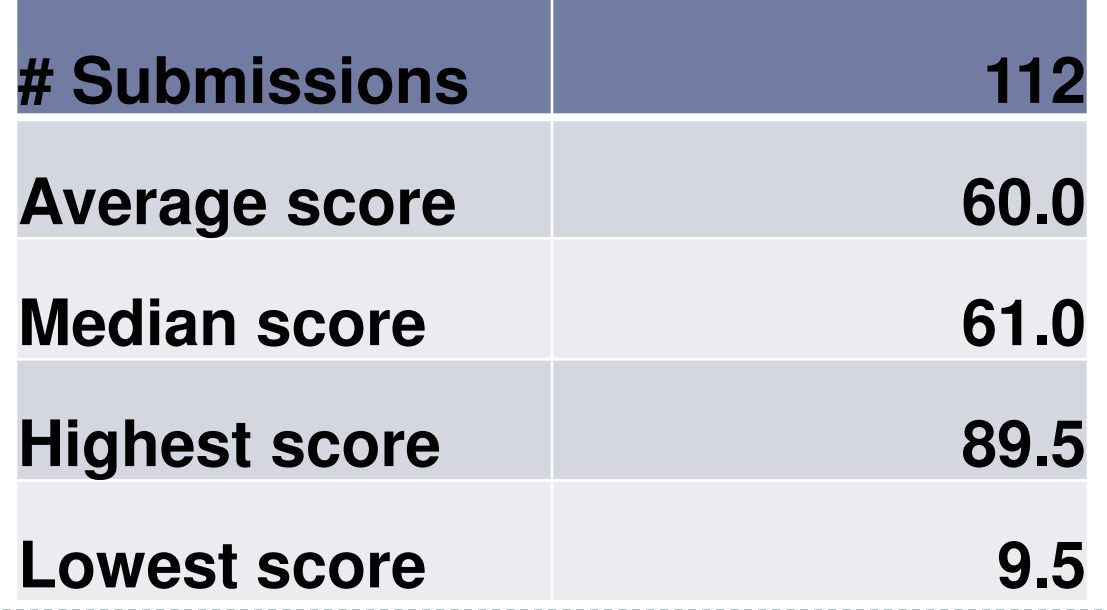

------------------

-----------

Announcements

▶ Homework #4: Glee web site has been down:Matteo put files on Dropbox link: see course forums

 $\blacktriangleright$  Homework #5 discussion on Monday, Nov 4

### Lecture Overview

#### Scene Graphs & Hierarchies

- $\blacktriangleright$  Introduction
- ▶ Data structures
- $\blacktriangleright$  Performance Optimization
	- Level-of-detail techniques
	- View Frustum Culling

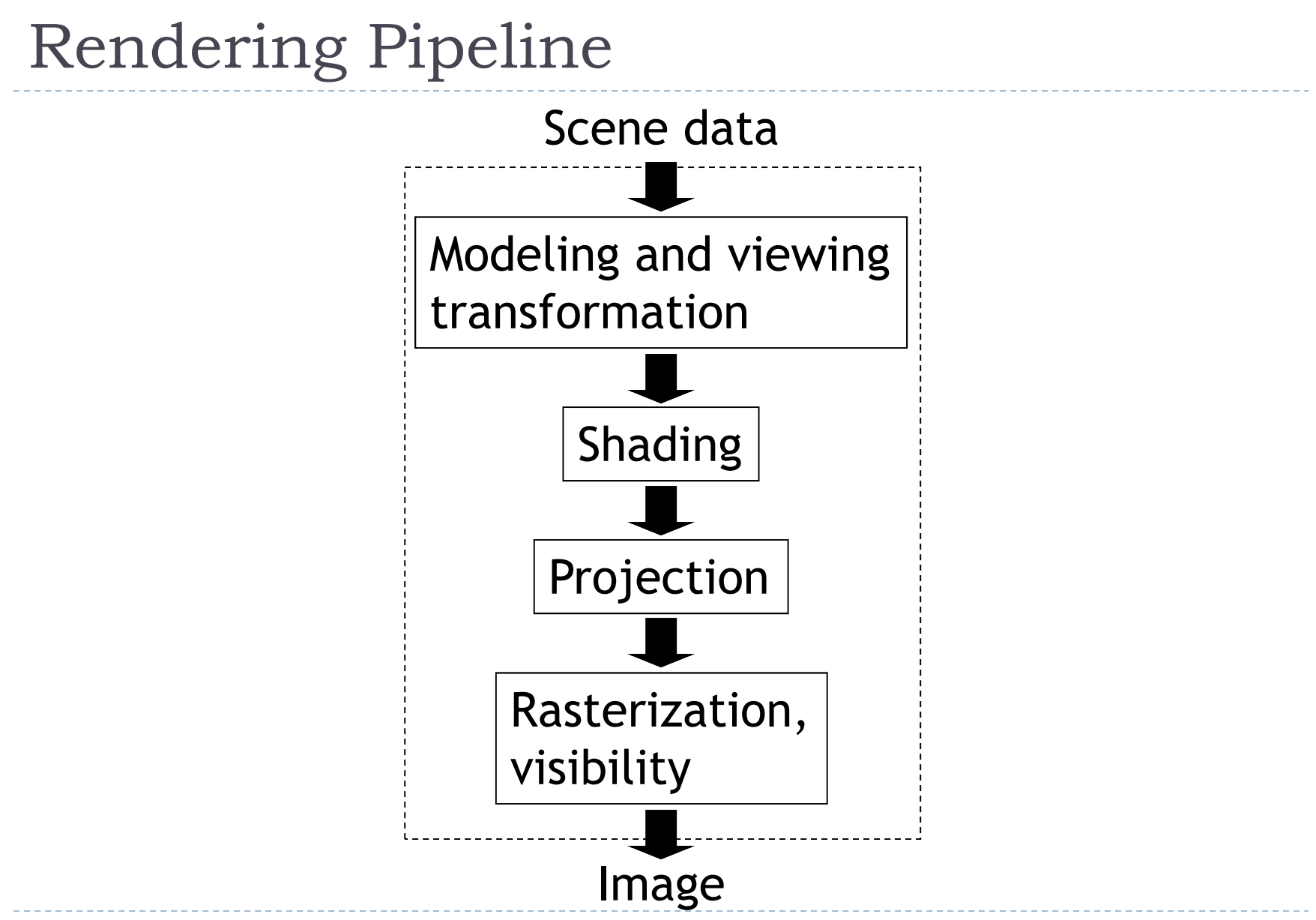

5

### Graphics System Architecture

#### Interactive Applications

Games, scientific visualization, virtual reality

#### Rendering Engine, Scene Graph API

- $\triangleright$ Implement functionality commonly required in applications
- $\triangleright$ Back-ends for different low-level APIs
- $\blacktriangleright$  No broadly accepted standards
- Examples: OpenSceneGraph, NVSG, Java3D, Ogre
- Low-level graphics API
- $\blacktriangleright$  Interface to graphics hardware
- Highly standardized: OpenGL, Direct3D

### Scene Graph APIs

- $\blacktriangleright$  APIs focus on different types of applications
- **OpenSceneGraph** (www.openscenegraph.org)
	- Scientific visualization, virtual reality, GIS (geographic information systems)
- NVIDIA SceniX (https://developer.nvidia.com/scenix)<br>
Montimized for shader support
	- **Optimized for shader support**<br>Support for interactive ray tra
	- Support for interactive ray tracing
- ▶ Java3D (http://java3d.java.net)
	- $\blacktriangleright$  Simple, easy to use, web-based applications
- ▶ Ogre3D (http://www.ogre3d.org/)
	- $\blacktriangleright$ Games, high-performance rendering

### Commonly Offered Functionality

- Resource management
	- Content I/O (geometry, textures, materials, animation sequences)
	- Memory management
- $\blacktriangleright$  High-level scene representation
	- Graph data structure
- Rendering
	- Optimized for efficiency (e.g., minimize OpenGL state changes)

### Lecture Overview

#### Scene Graphs & Hierarchies

- **Introduction**
- ▶ **Data structures**
- $\blacktriangleright$  Performance Optimization
	- Level-of-detail techniques
	- View Frustum Culling

### Scene Graphs

- $\blacktriangleright$  Data structure for intuitive construction of 3D scenes
- So far, our GLUT-based projects store a linear list of objects
- This approach does not scale to large numbers of objects in complex, dynamic scenes
	- $\rightarrow$  Homework Assignment #1 Animated Objects

### Solar System

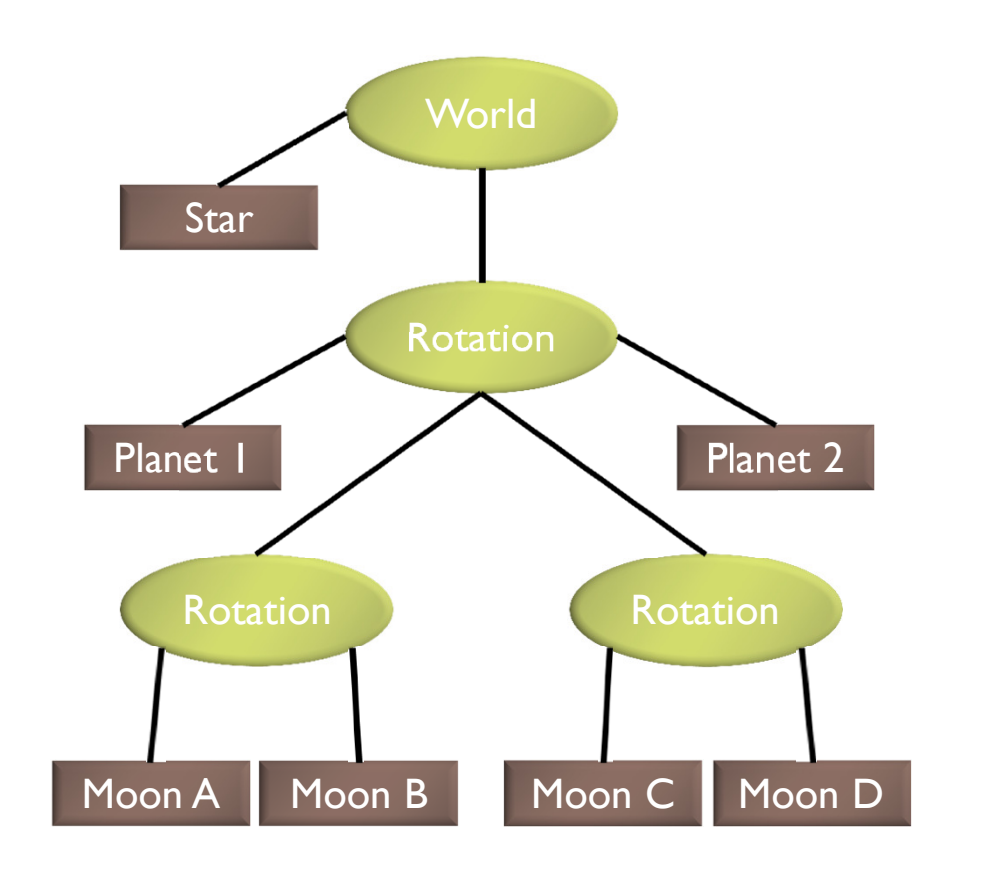

- . Draw the star
- Save the current matrix
- Apply a rotation
	- Draw Planet One
	- Save the current matrix
	- Apply a second rotation
		- Draw Moon A
		- Draw Moon B
	- Reset the matrix we saved
	- Draw Planet two
	- Save the current matrix
	- Apply a rotation
		- Draw Moon C
		- Draw Moon D
	- Reset the matrix we saved
- Reset the matrix we saved

#### Example from http://www.gamedev.net

### Solar System with Wobble

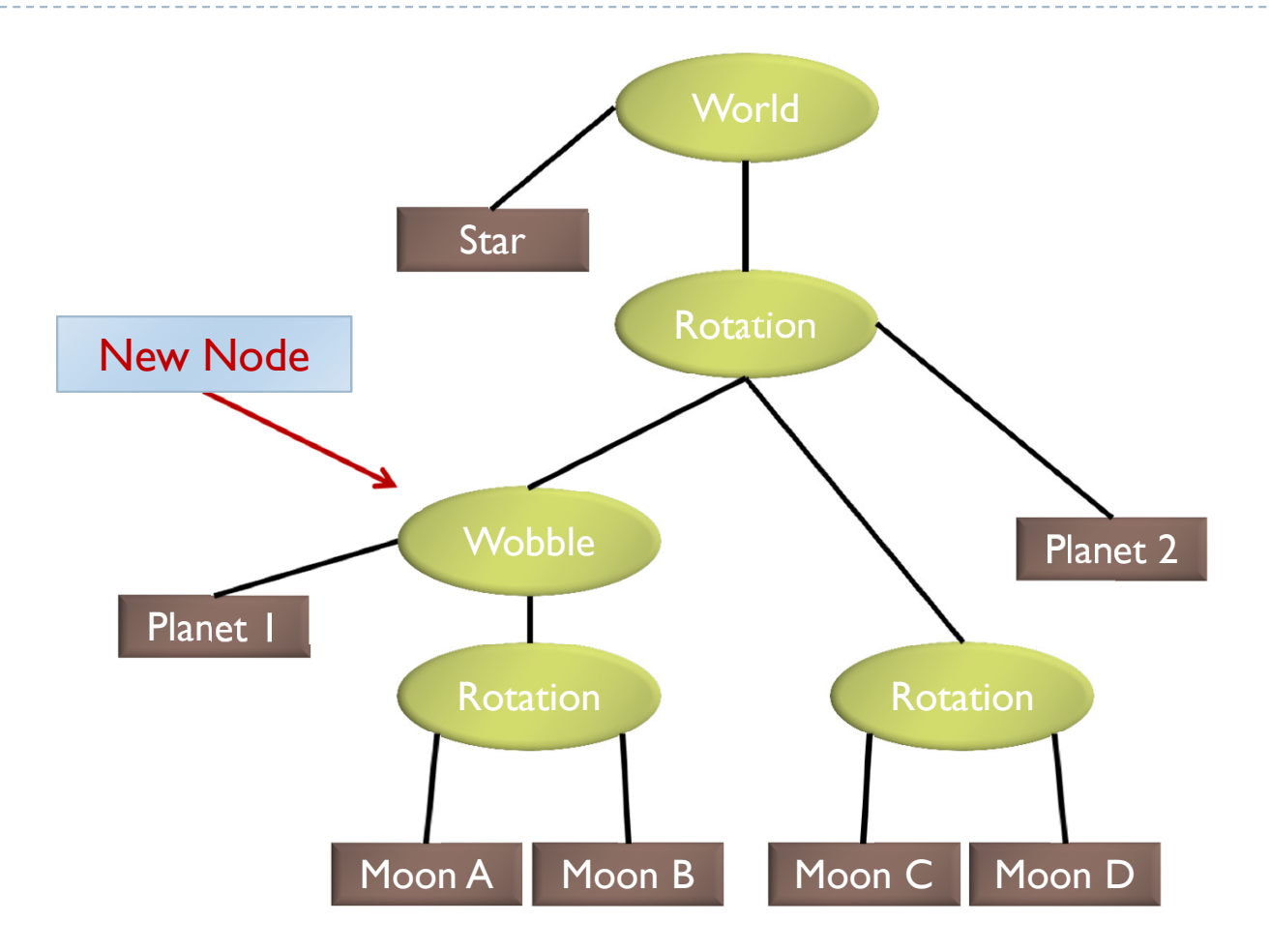

### Planets rotating at different speeds

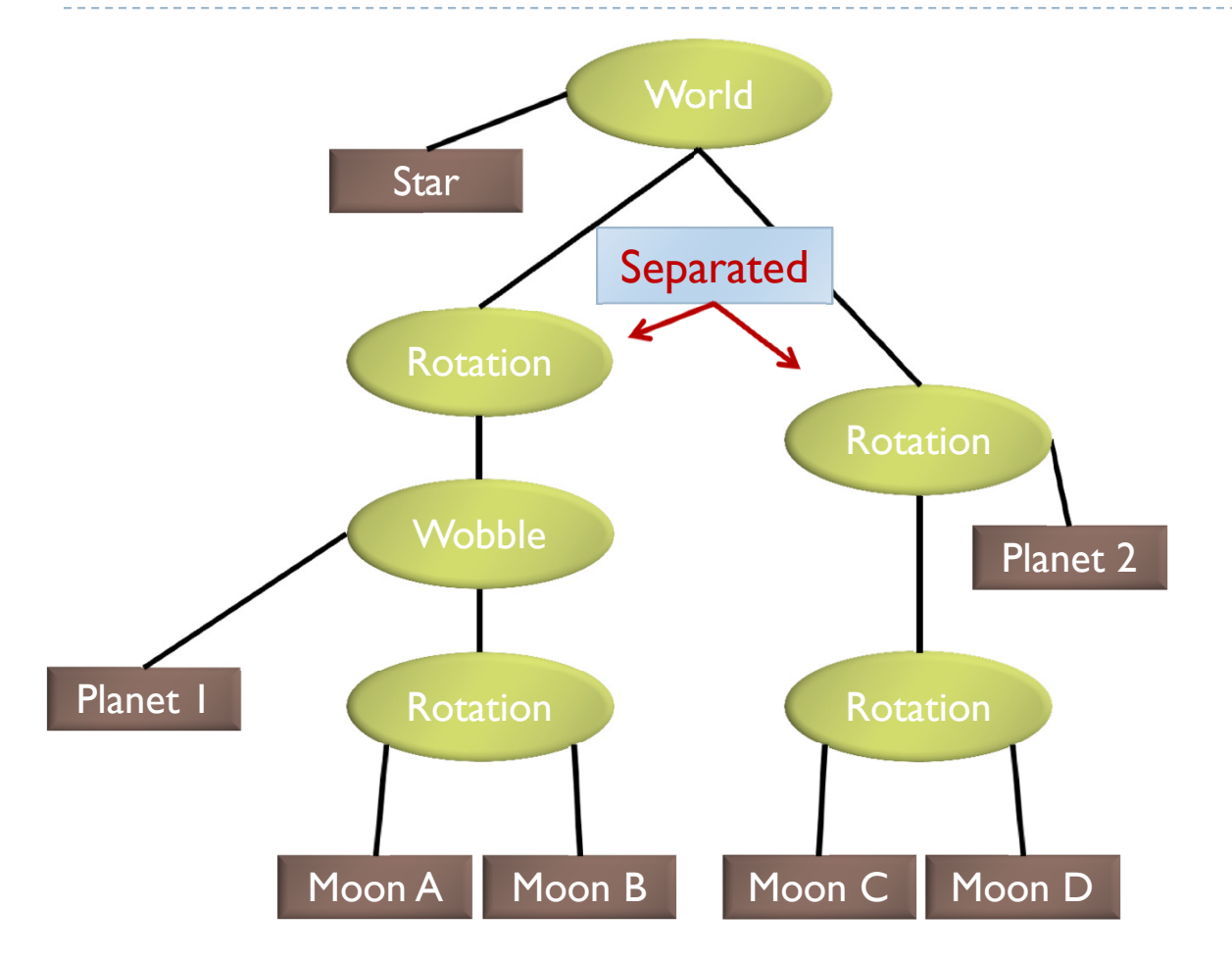

- Draw the Star
- Save the current matrix
- Apply a rotation
	- Save the current matrix  $\bullet$ 
		- Apply a wobble  $\bullet$ 
			- Draw Planet 1
			- Save the current matrix
				- Apply a rotation  $\bullet$ 
					- Draw Moon A  $\bullet$ 
						- Draw Moon B
				- Reset the Matrix
		- Reset the matrix
	- Reset the matrix
- Reset the matrix
- Save the current matrix
- Apply a rotation
	- Draw Planet 2
		- Save the current matrix
			- Apply a rotation
				- Draw Moon C
				- Draw Moon D
		- Reset the current matrix
	- Reset the current matrix
- Reset the current matrix

 $\sim$   $\sim$   $\sim$ 

### Data Structure

### Requirements

- Collection of separable geometry models
- Organized in groups
- $\blacktriangleright$  Related via hierarchical transformations
- ▶ Use a tree structure
- $\blacktriangleright$  Nodes have associated local coordinates
- Different types of nodes
	- Geometry
	- **Figure 12** Transformations
	- ▶ Lights
	- ▶ Many more

- $\blacktriangleright$  Many designs possible
- $\blacktriangleright$  Design driven by intended application
	- Games
		- $\blacktriangleright$  Optimized for speed
	- Large-scale visualization
		- **Detimized for memory requirements**
	- Modeling system
		- $\blacktriangleright$   $\;$  Optimized for editing flexibility  $\blacktriangleright$

### Sample Class Hierarchy

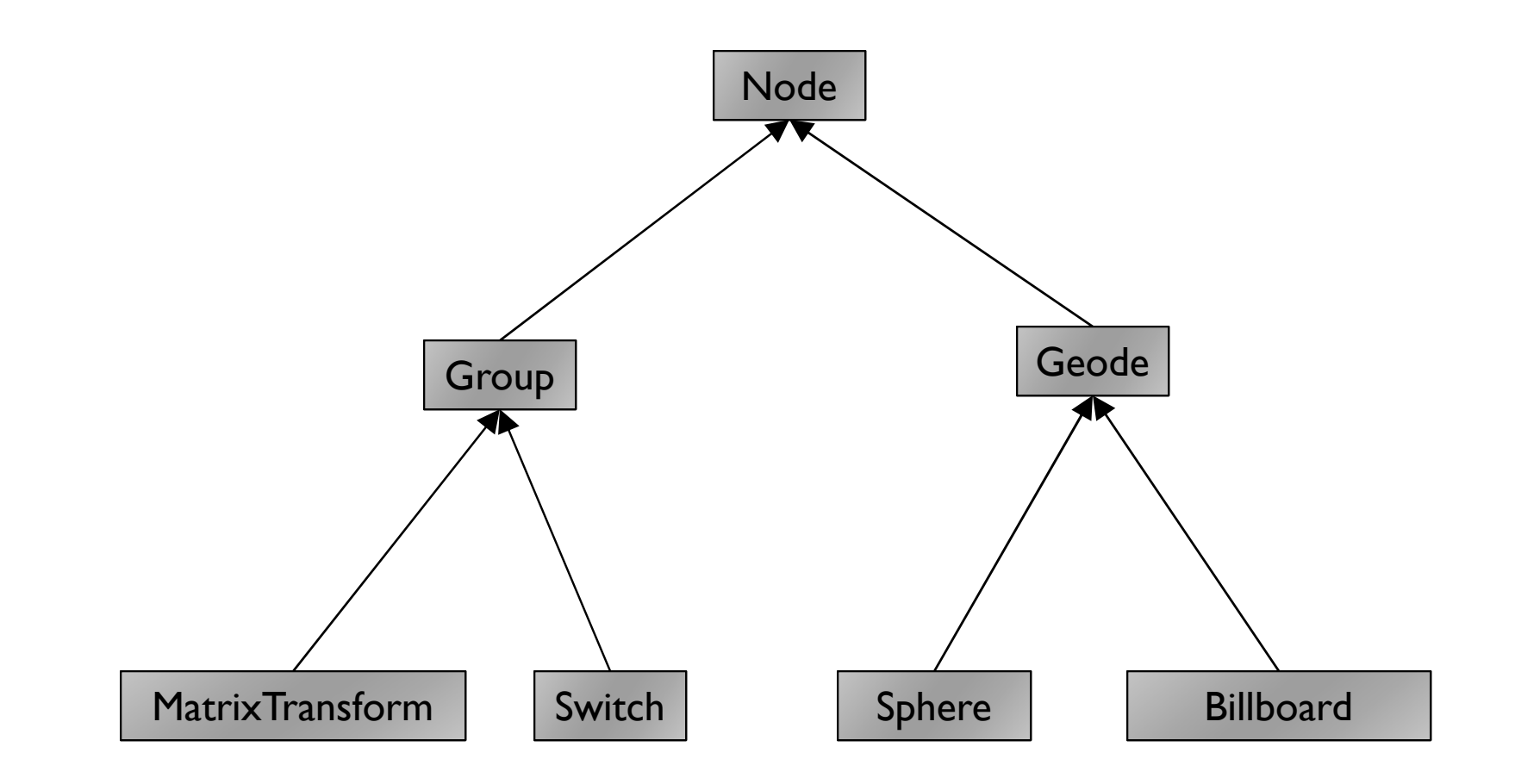

Inspired by OpenSceneGraph

Node

- $\blacktriangleright$  Common base class for all node types
- Stores node name, pointer to parent, bounding boxGroup
- ▶ Stores list of children

Geode

- Geometry Node
- $\blacktriangleright$  Knows how to render a specific piece of geometry

#### MatrixTransform

- ▶ Derived from Group
- $\blacktriangleright$  $\blacktriangleright$  Stores additional transformation **M**
- $\blacktriangleright$  Transformation applies to sub-tree below node  $\blacktriangleright$
- $\blacktriangleright$  Monitor-to-world transformation  $\mathsf{M}_{0}\mathsf{M}_{1}$

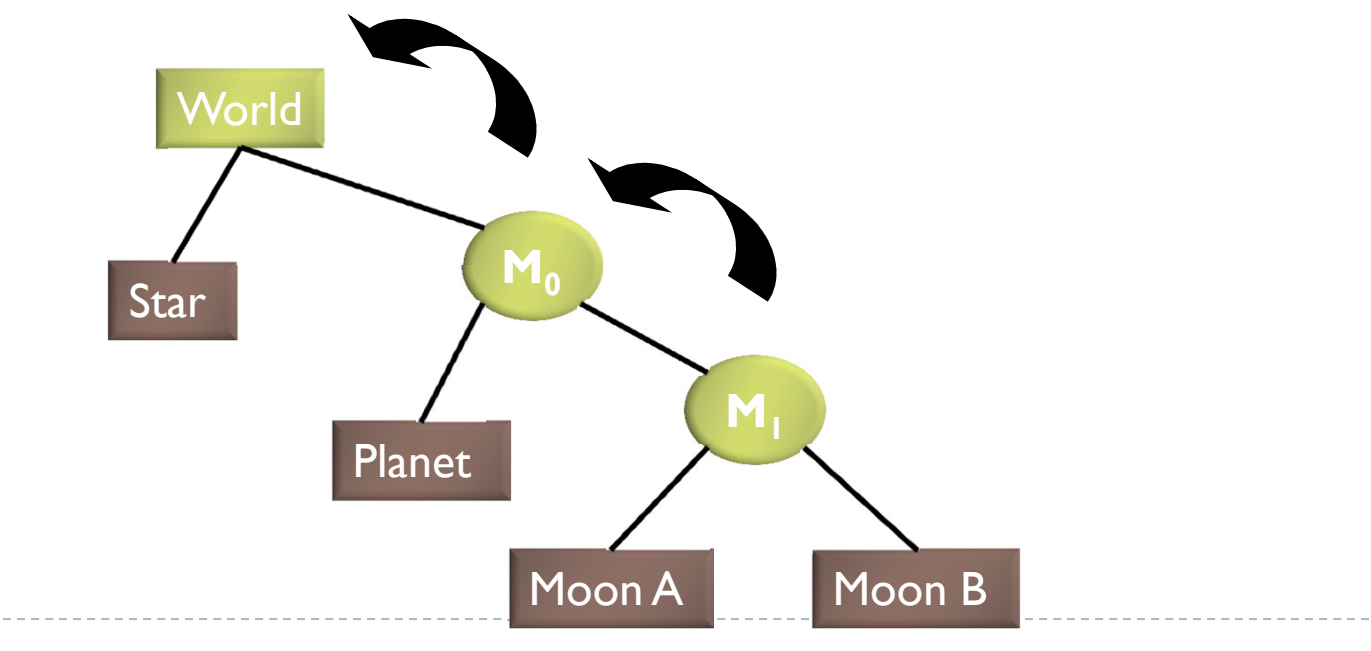

Switch

- Derived from Group node
- Allows hiding (not rendering) all or subsets of its child nodes
- $\blacktriangleright$  Can be used for state changes of geometry, or "key frame" animation

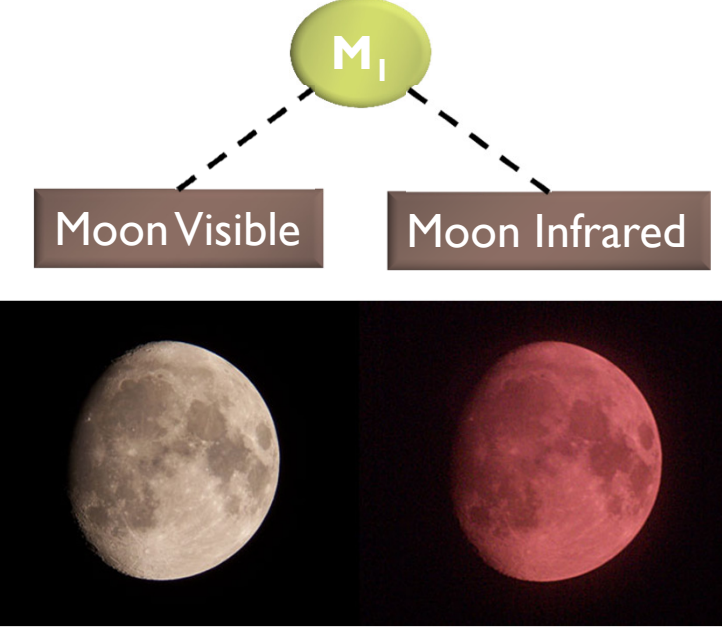

Sphere

- ▶ Derived from Geode
- $\begin{array}{c} \hline \end{array}$  Pre-defined geometry with parameters, e.g., for tesselation level, solid/wireframe, etc.

#### Billboard

 $\blacktriangleright$  Special geometry node to display an image always facing the viewer

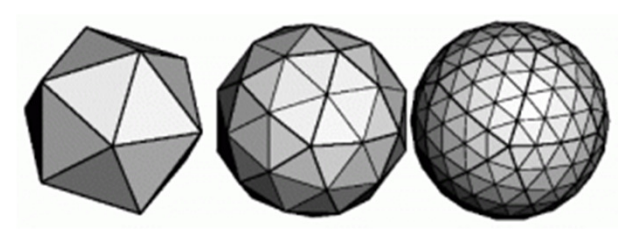

Sphere at different tessellation levels

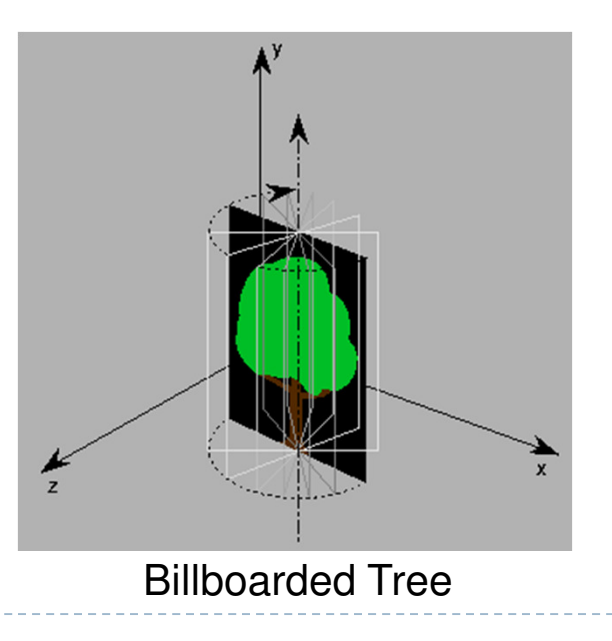

20h.

#### Solar System

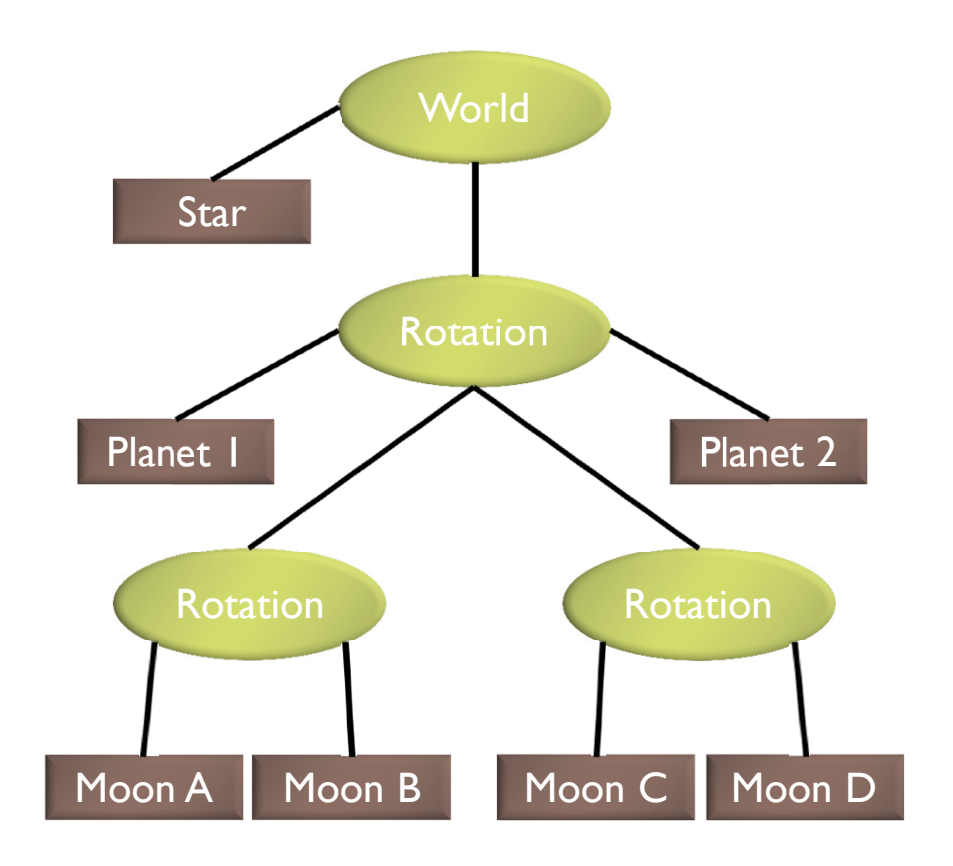

#### Source Code for Solar System

world =  $new Group()$ ; world.addChild(new Star()); rotation0 = new MatrixTransform(…);  $rotational = new MatrixTransform(...);$  rotation2 = new MatrixTransform(…);world.addChild(rotation0); rotation0.addChild(rotation1); rotation0.addChild(rotation2); rotation0.addChild(new Planet("1")); rotation0.addChild(new Planet("2"));rotation1.addChild(new Moon("A")); rotation1.addChild(new Moon("B")); rotation2.addChild(new Moon("C"));rotation2.addChild(new Moon("D"));

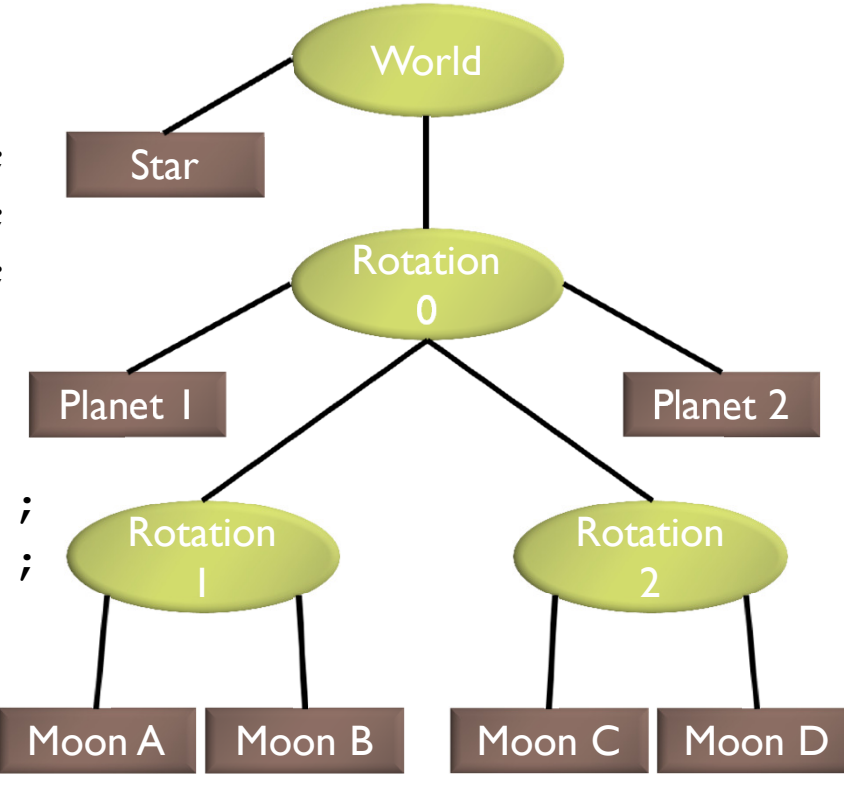

### Basic Rendering

#### $\blacktriangleright$  Traverse the tree recursively

```
Group::draw(Matrix4 C) {for all childrendraw(C);
}MatrixTransform::draw(Matrix4 C) {C new = C*M; // M is a class member
  for all childrendraw(C_new);}Geode::draw(Matrix4 C) {setModelView(C);render(myObject);
}
```
Initiate rendering with

world->draw(IDENTITY);

### Modifying the Scene

- $\blacktriangleright$  Change tree structure
	- Add, delete, rearrange nodes

#### $\blacktriangleright$ Change node parameters

- $\blacktriangleright$ Transformation matrices
- $\blacktriangleright$ Shape of geometry data
- $\blacktriangleright$ **Materials**

#### $\blacktriangleright$ Create new node subclasses

- $\blacktriangleright$ Animation, triggered by timer events
- $\blacktriangleright$ Dynamic "helicopter-mounted" camera
- b. Light source
- $\blacktriangleright$  Create application dependent nodes
	- $\mathbf{E}$ Video node
	- $\blacktriangleright$ Web browser node
	- $\blacktriangleright$ Video conferencing node
	- $\blacktriangleright$ Terrain rendering node

### Benefits of a Scene Graph

#### Can speed up rendering by efficiently using low-level API

- Avoid state changes in rendering pipeline
- $\blacktriangleright$  Render objects with similar properties in batches (geometry, shaders, materials)
- Change parameter once to affect all instances of anobject
- Abstraction from low level graphics API
	- ▶ Easier to write code
	- Code is more compact
- $\blacktriangleright$  Can display complex objects with simple APIs
	- Example: osgEarth class provides scene graph node which<br>Farth-style planet surface renders a Google Earth-style planet surface

#### Lecture Overview

#### Scene Graphs & Hierarchies

- **Introduction**
- ▶ Data structures
- ▶ Performance Optimization
	- Level-of-detail techniques
	- View Frustum Culling

## Level-of-Detail Techniques

### $\blacktriangleright$  Don't draw objects smaller than a threshold

- Small feature culling
- ▶ Popping artifacts
- $\blacktriangleright$  Replace 3D objects by 2D impostors
	- $\blacktriangleright$  Textured planes representing the objects

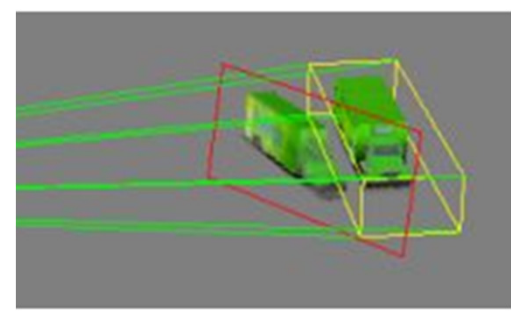

Impostor generation

 $\blacktriangleright$  Adapt triangle count to projected size

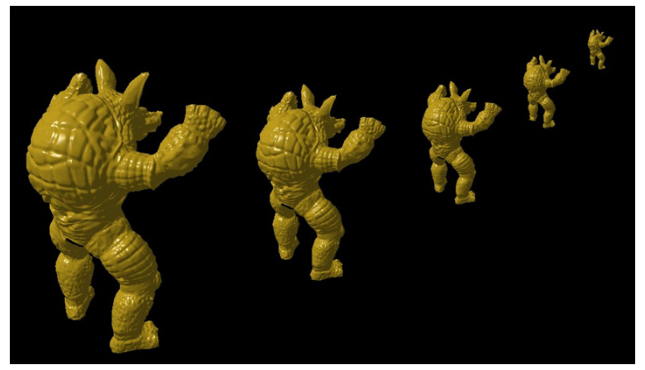

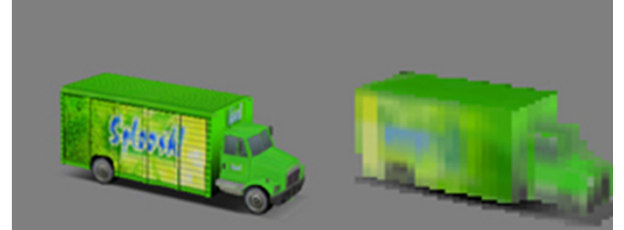

Original vs. impostor

Size dependent mesh reduction<br>(Data: Stanford Armadillo)

▶ 27

### View Frustum Culling

- $\blacktriangleright$  Frustum defined by 6 planes
- Each plane divides space into "outside", "inside"
- Check each object against each plane
	- ▶ Outside, inside, intersecting
- $\blacktriangleright$  If "outside" all planes
	- ▶ Outside the frustum
- $\blacktriangleright$  If "inside" all planes
	- **Inside the frustum**
- $\blacktriangleright$  Else partly inside and partly out
- ▶ Efficiency

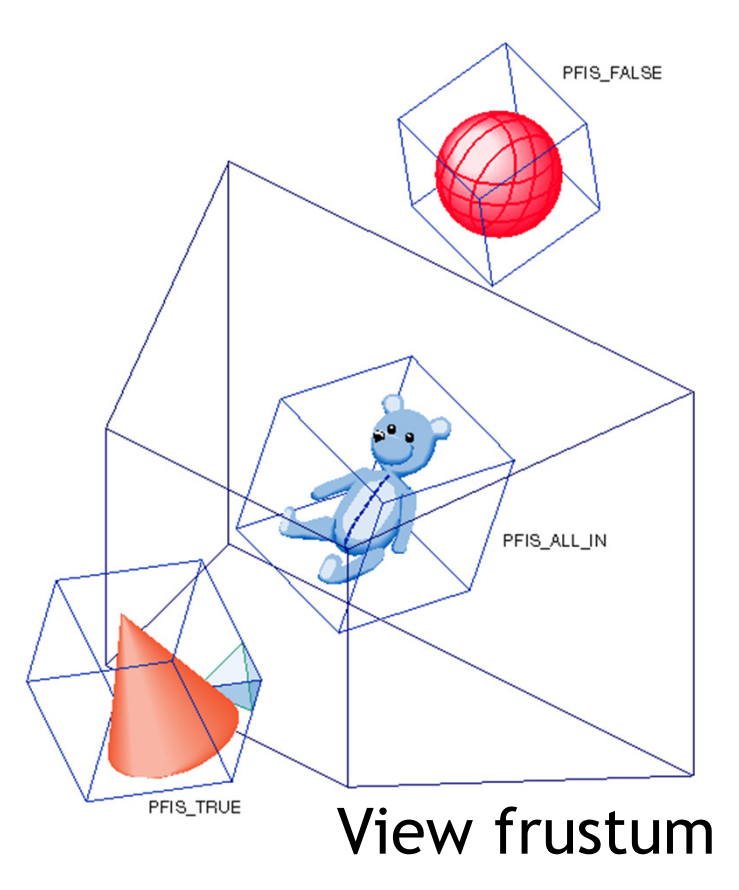

### Bounding Volumes

- $\blacktriangleright$  Simple shape that completelyencloses an object
- Generally a box or sphere
- We use spheres
	- **Easiest to work with**
	- ▶ But hard to calculate tight fits
- **Intersect bounding**  volume with view frustum instead of each primitive

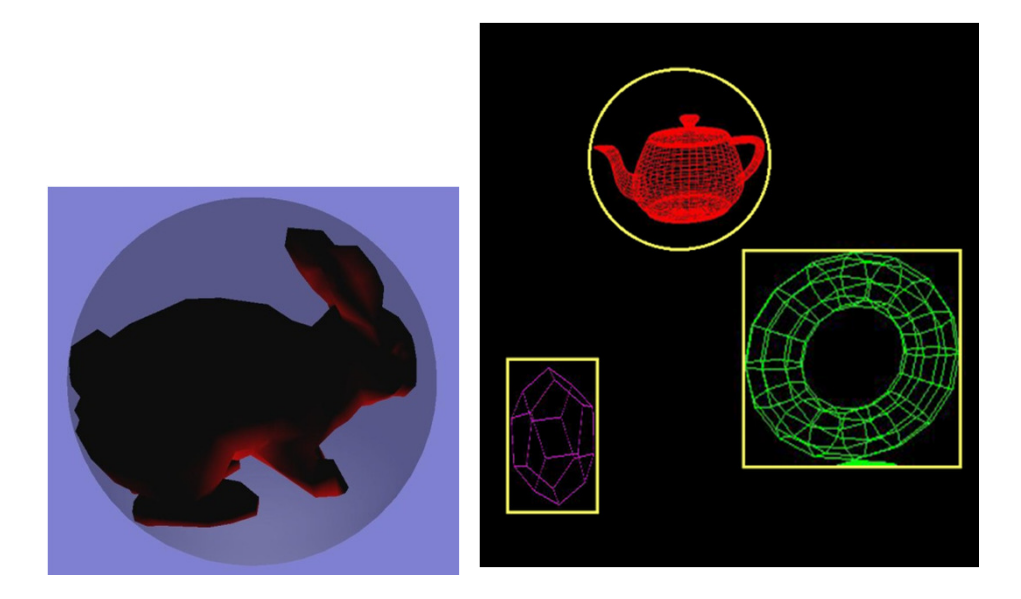

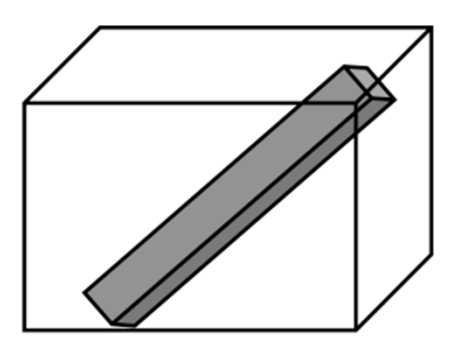

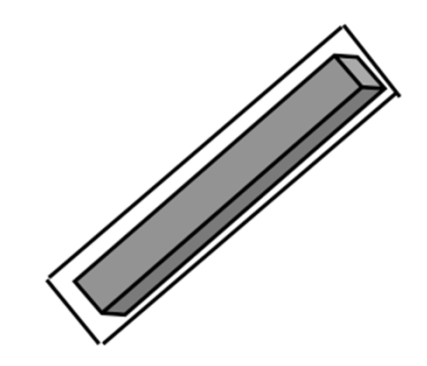

- $\blacktriangleright$  A plane is described by a point  ${\sf p}$  on the plane and a unit normal n
- Find the (perpendicular) distance from point  $x$  to the plane

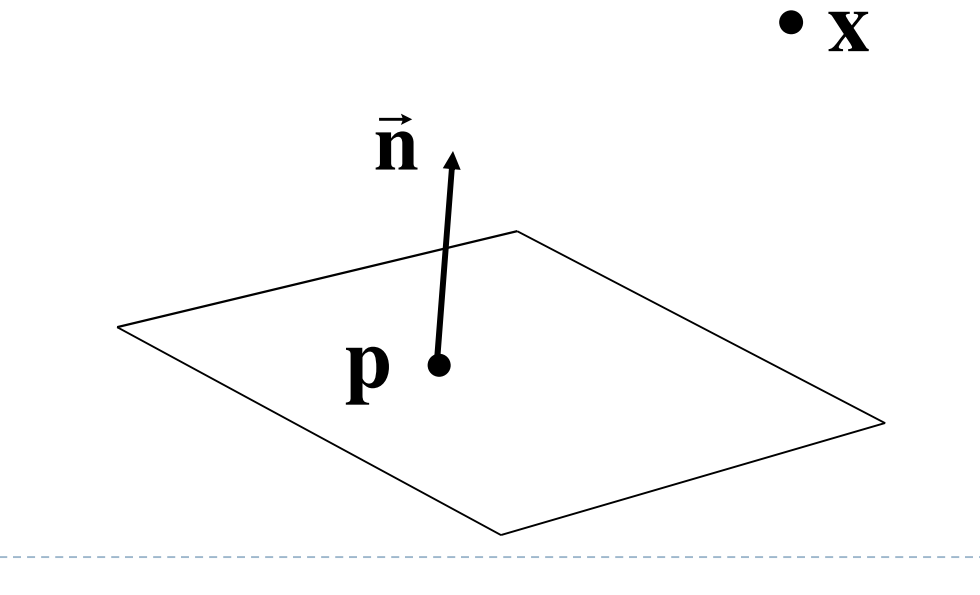

 $\blacktriangleright$  The distance is the length of the projection of **x-p** onto n

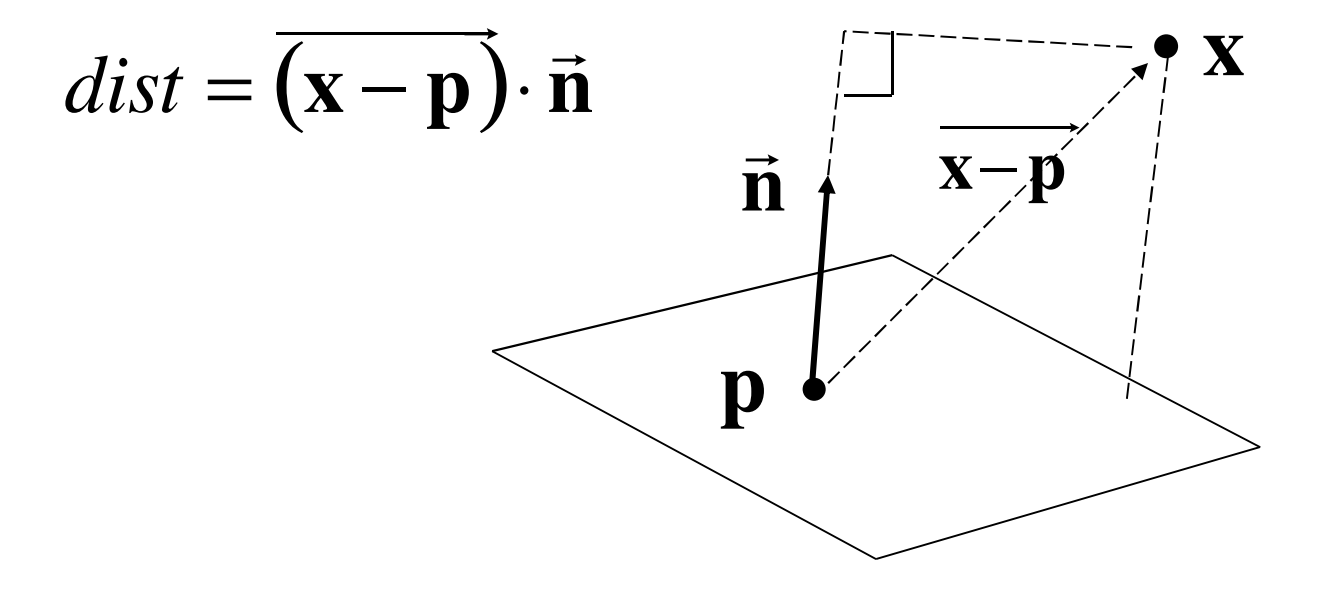

### $\blacktriangleright$  The distance has a sign

- positive on the side of the plane the normal points to
- **A** negative on the opposite side
- $\blacktriangleright$  zero exactly on the plane
- Divides 3D space into two infinite half-spaces

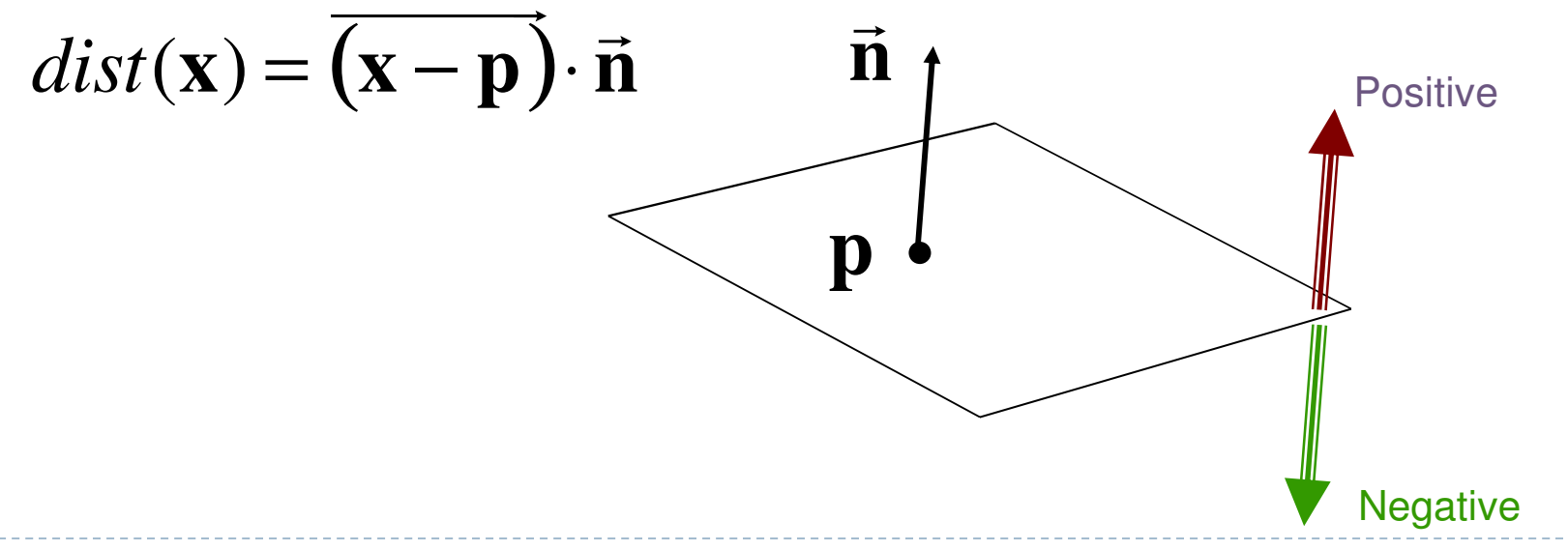

 $\blacktriangleright$  Simplification

$$
dist(\mathbf{x}) = (\mathbf{x} - \mathbf{p}) \cdot \mathbf{n}
$$
  
=  $\mathbf{x} \cdot \mathbf{n} - \mathbf{p} \cdot \mathbf{n}$   

$$
dist(\mathbf{x}) = \mathbf{x} \cdot \mathbf{n} - d, \quad d = \mathbf{p}\mathbf{n}
$$

- $\blacktriangleright$  d is independent of  ${\mathbf x}$
- $\blacktriangleright$  d is distance from the origin to the plane
- ▶ We can represent a plane with just d and n

### Frustum With Signed Planes

#### $\blacktriangleright$  Normal of each plane points outside

- $\blacktriangleright$  "outside" means positive distance
- $\blacktriangleright$  "inside" means negative distance

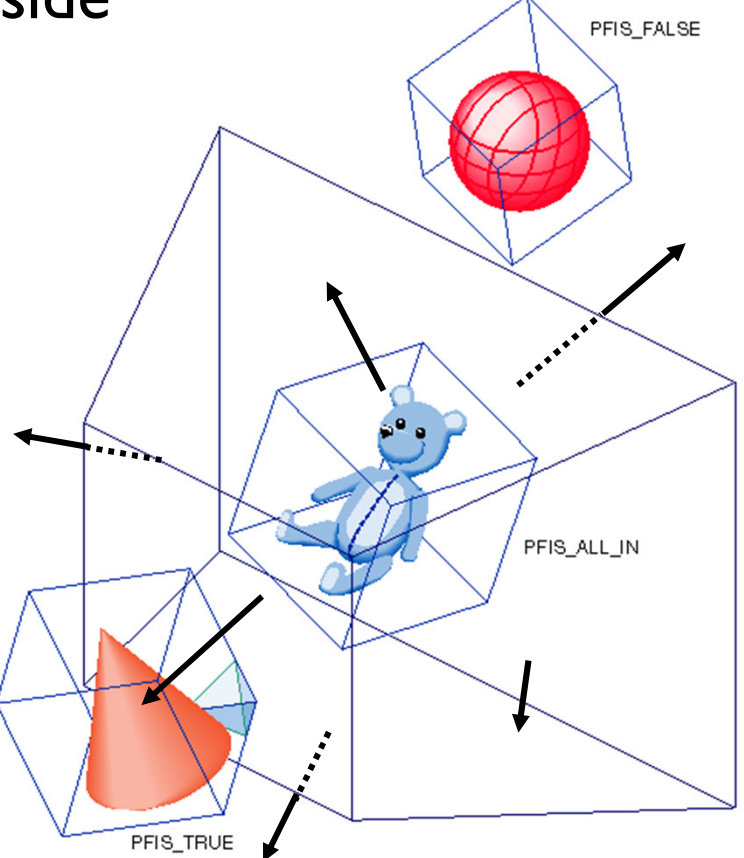

### Test Sphere and Plane

- For sphere with radius *<sup>r</sup>* and origin **x**, test the distance to the origin, and see if it is beyond the radius
- ▶ Three cases:
	- *dist(***x***)>r*
		- $\blacktriangleright$  completely above
	- *dist(***x***)<-r*
		- $\blacktriangleright$  completely below
	- *-r<dist(***x***)<r*
		- Ы intersects

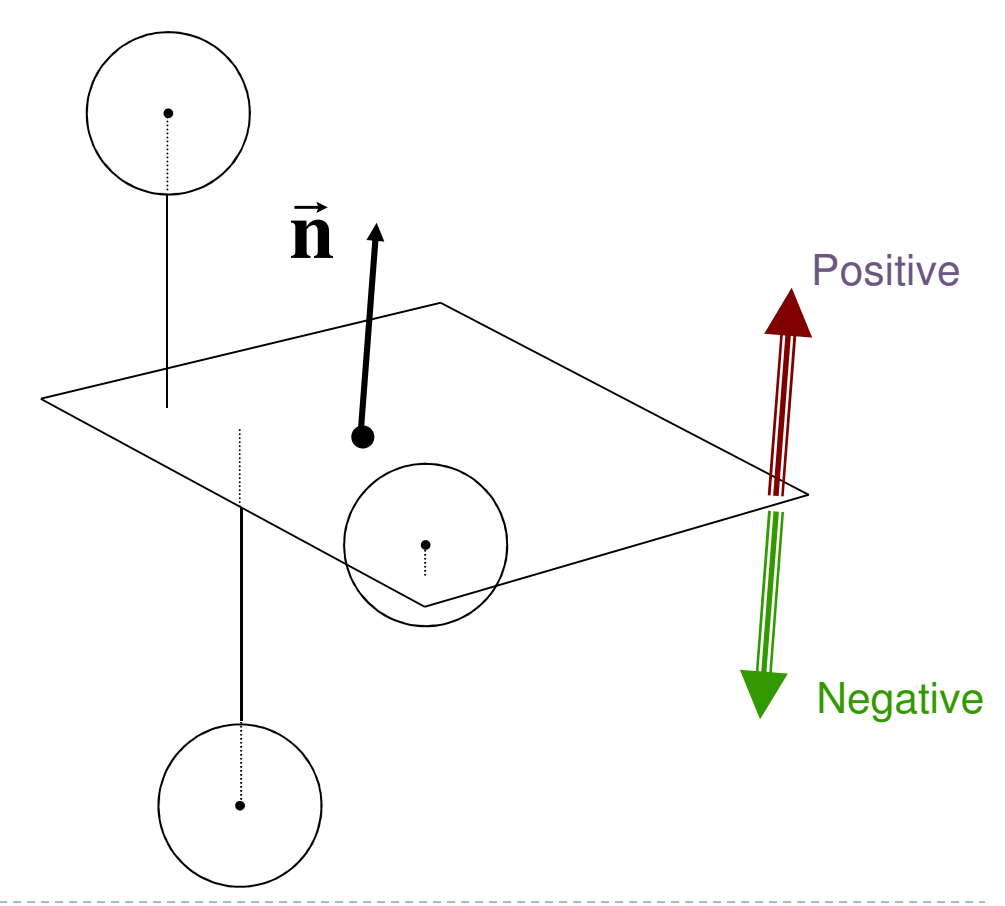

## Culling Summary

- Precompute the normal **n** and value  $d$  for each of the six planes. six planes.
- Given a sphere with center **x** and radius *r*
- For each plane:
	- if *dist(* **x***) > r*: sphere is outside! (no need to continue loop)
	- add 1 to count if *dist(* **x***)<-r*
- $\blacktriangleright$  If we made it through the loop, check the count:
	- $\blacktriangleright$  if the count is 6, the sphere is completely inside
	- **Sourally otherwise the sphere intersects the frustum**
	- $\blacktriangleright$  (can use a flag instead of a count)

### Culling Groups of Objects

- $\blacktriangleright$  Want to be able to cull the whole group quickly
- $\blacktriangleright$  But if the group is partly in and partly out, want to be able to cull individual objects

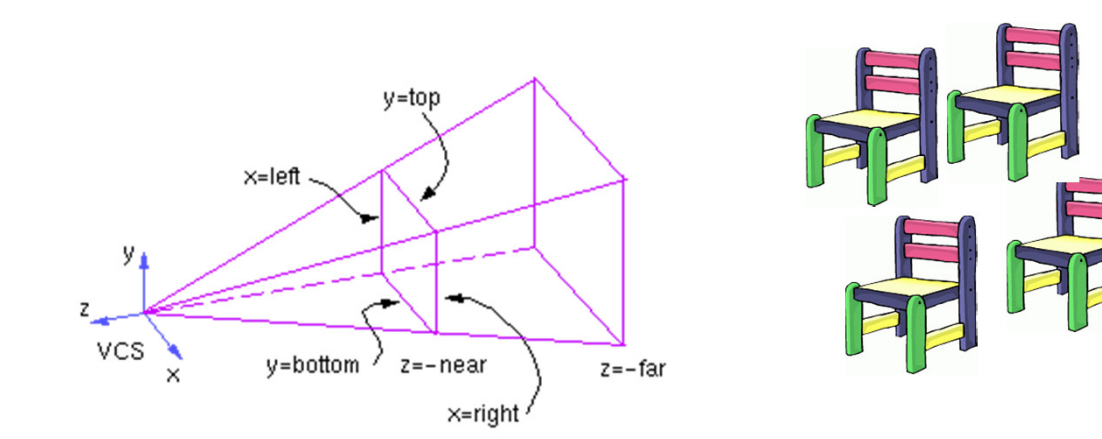

### Hierarchical Bounding Volumes

- $\blacktriangleright$  Given hierarchy of objects
- Bounding volume of each node encloses the bounding volumes of all its children
- $\blacktriangleright$  Start by testing the outermost bounding volume
	- $\blacktriangleright$  If it is entirely outside, don't draw the group at all
	- $\blacktriangleright$  If it is entirely inside, draw the whole group

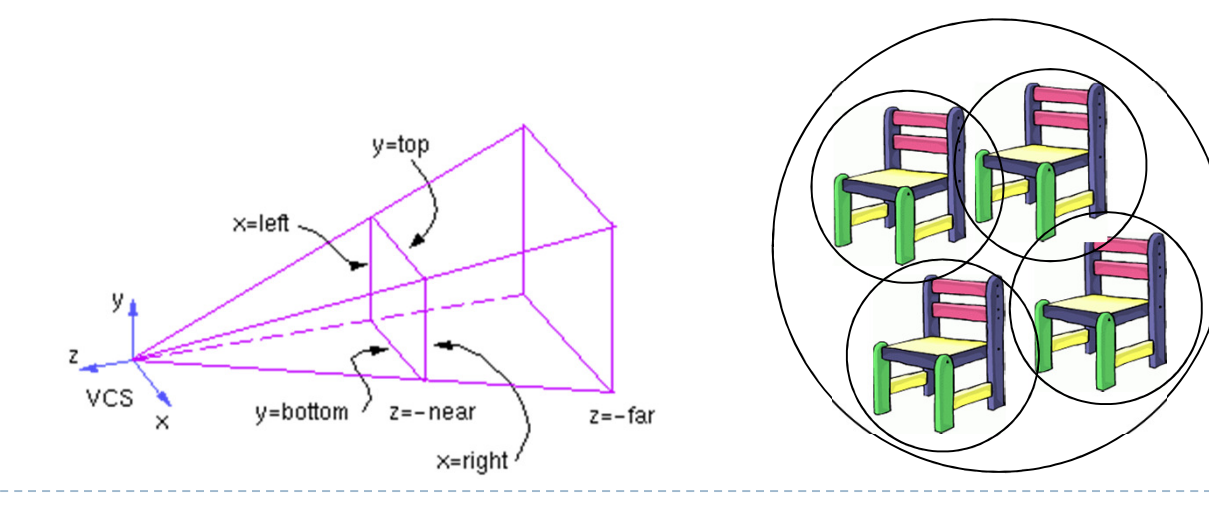

## Hierarchical Culling

- $\blacktriangleright$  If the bounding volume is partly inside and partly outside
	- $\blacktriangleright$  Test each child's bounding volume individually
	- If the child is in, draw it; if it's out cull it; if it's partly in and partly out, recurse.
	- $\blacktriangleright$  If recursion reaches a leaf node, draw it normally

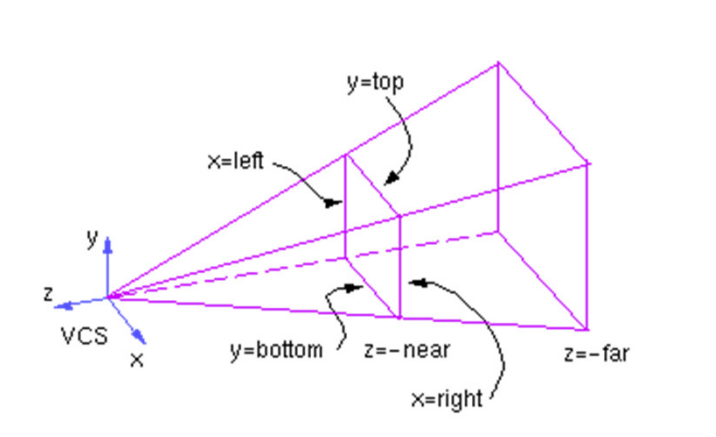

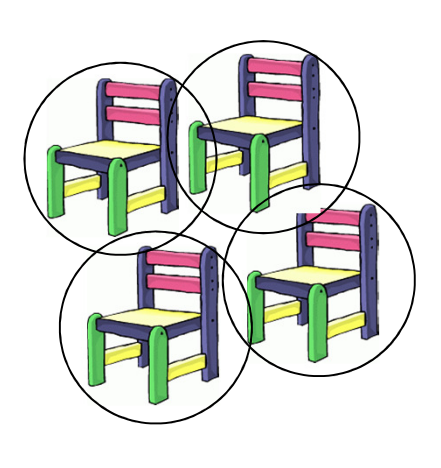

### Hierarchical Culling: Octree

- **Octrees are the three-dimensional analog of quadtrees.**<br>An extremise trace detectives in subjets as then state to
- An octree is a tree data structure in which each node has<br>exactly eight children exactly eight children.
- $\blacktriangleright$  Most often used to partition a 3D space by recursively subdividing it into eight octants.

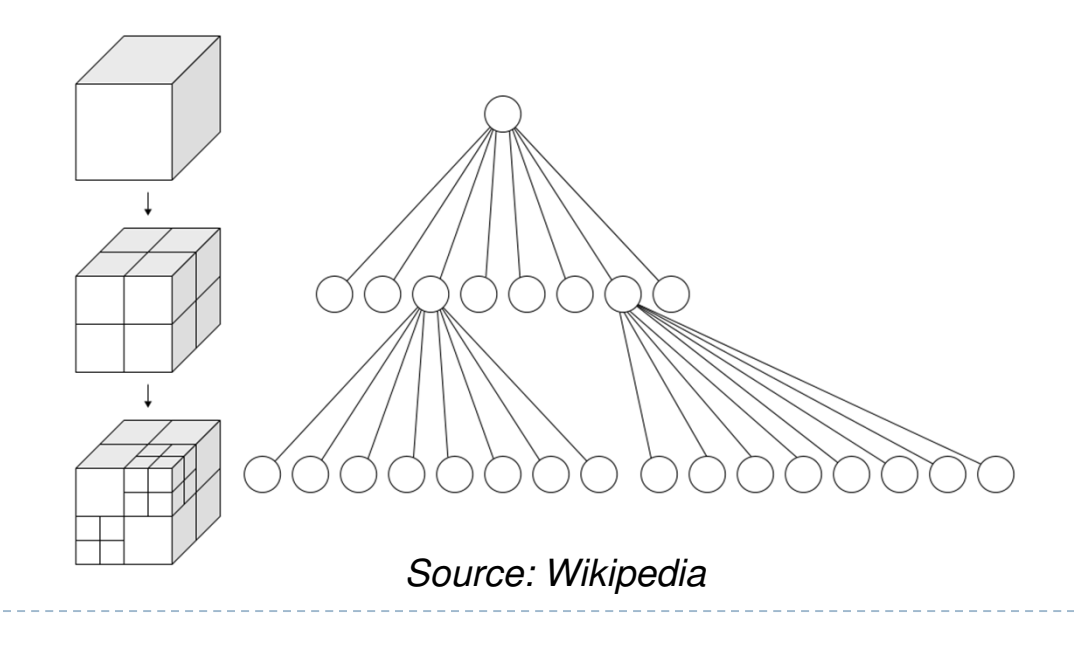

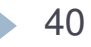

#### Video

# An OpenGL Demo - Frustum Culling with Octree<br>An Introduction of the combustably H Sou77xLew

http://www.youtube.com/watch?v=H-SsvZZv1sw

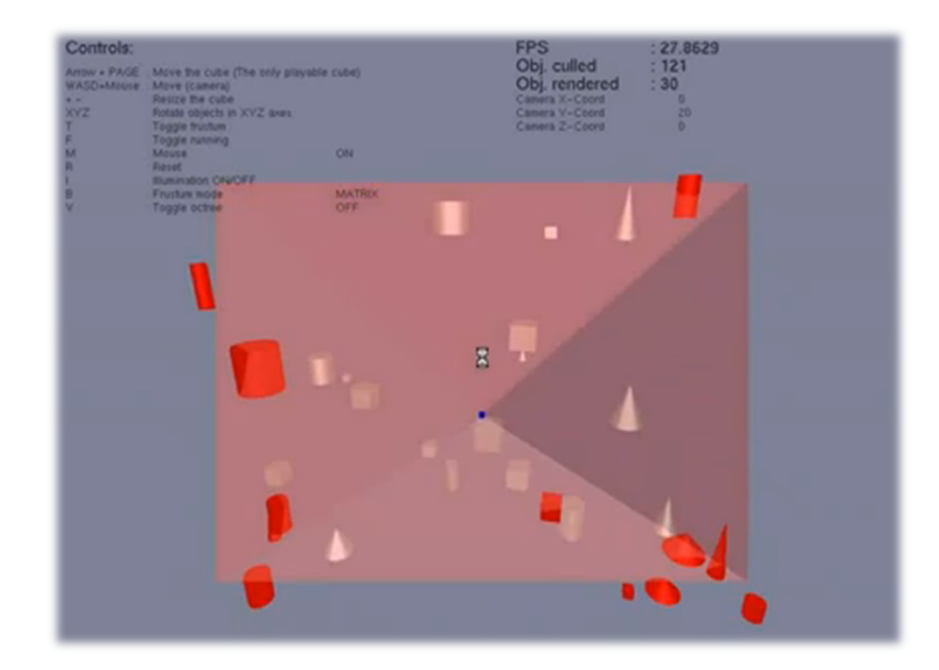

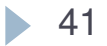